## 使用薬品危険性確認方法

- 1 使用希望薬品の CAS ナンバーを調べる (CAS 番号:アメリカ化学会が策定している化学物質特定のための 10 桁の番号)
- 2 国立環境研究所の以下のサイトにアクセスする

[http://db-out.nies.go.jp/kis-plus/index\\_1.php?category\\_id](http://db-out.nies.go.jp/kis-plus/index_1.php?category_id)=

3 検索値に CAS ナンバーを入力して検索する

(必ず項目が「CAS 番号」、カテゴリが「全カテゴリから」になっていることを確認)

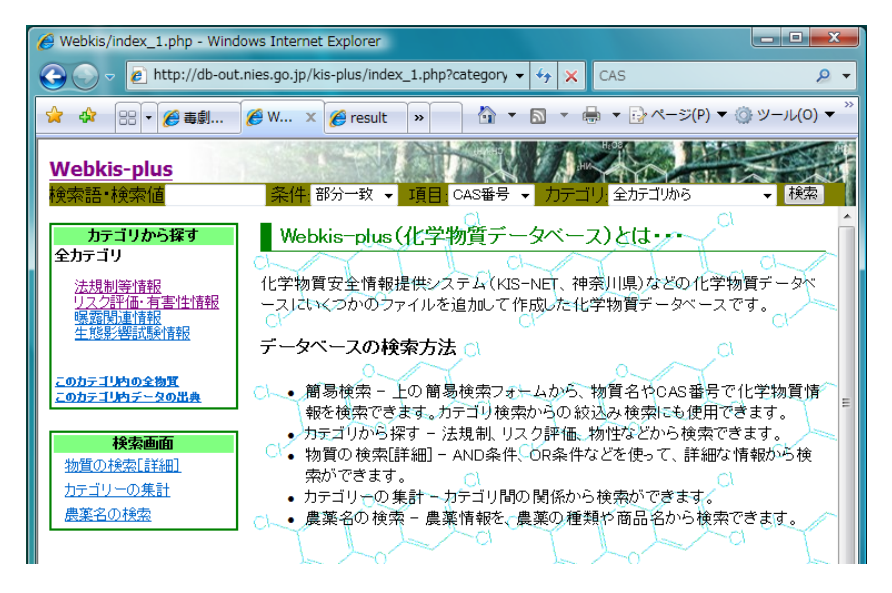

4 検索結果から当該薬品の CAS ナンバーをクリックして、当該薬品のページを開く

5 ページ下部にある「法規制」項目に記載がある場合は、申請書類を提出して下さい。 (記載がない薬品でも危険物取扱法に抵触する場合は、必ず申請を行って下さい。)

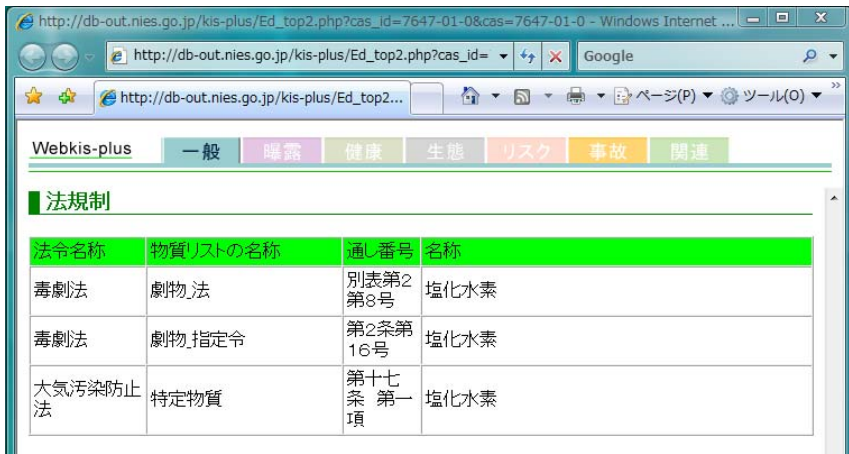